# Übungen Unix-Praktikum Blatt 5

Dr. Carsten Gnörlich (cg@techfak.uni-bielefeld.de) 23.11.2015

Abgabe: Samstag, 28.11.2015 23:59 Uhr (siehe Hinweis auf der letzten Seite)

## Aufgabe 1 (10 Punkte)

Geben Sie an, wie sich die folgenden Bedingungen mit Hilfe von test in einer if . . . then-Fallunterscheidung formulieren lassen. Der erste Eintrag dient als Beispiel. In der Bedingung enthaltene Buchstaben a,b,c stehen für Variablen.

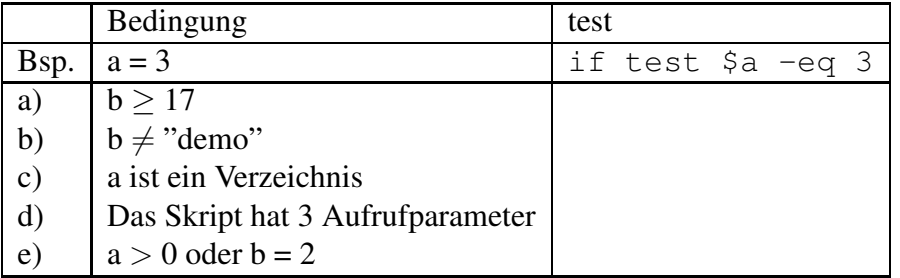

## Aufgabe 2 (15 Punkte)

Schreiben Sie ein Shellskript brian.bash mit Hilfe von if und grep das herausfindet ob eines der Eingabeargumente das Wort "Windows" enthält. Ist dies der Fall soll "Er hat Windows gesagt!" ausgegeben werden; anderenfalls wird "Schön daß wir darüber geredet haben." ausgegeben.

Beispiel:

> ./brian.bash Wir haben Windows deinstalliert Er hat Windows gesagt! > ./brian.bash Das Mensaessen war heute gut

Schön daß wir darüber geredet haben.

Hinweis: Die Folien 5 und 20 der 6. Vorlesung enthalten die wesentlichen Ideen zur Lösung dieser Aufgabe.

### Aufgabe 3 (5 Punkte)

- a) Geben Sie einen Kommandozeilenausdruck (= eine Eingabe) an, um den Wert von 3∗7+5 auszurechnen.
- b) Geben Sie die Kommandozeilenausdrücke an, um der Variablen y den Wert 8 zuzuweisen, anschließend den Wert von y+2 an die Variable x zuzuweisen, und zum Schluß den Wert von x auszugeben.

Aufgabe 4 (10 Punkte)

Unter der URL

```
http://www.techfak.uni-bielefeld.de/˜cg/folien/datei05.txt
können Sie eine Datei mit dem folgenden Inhalt herunterladen:
```

```
Bielefeld->Gütersloh->Osnabrück->Münster
Gütersloh->Rheda-Wiedenbrück->Warendorf
Münster->Warendorf->Bielefeld->Bad Salzuflen
...
```
Schreiben Sie ein Skript, das für eine anzugebende Stadt ermittelt, wie oft sie als Start- und Zielpunkt eines Pfades vorkommt. Geben Sie außerdem die Summe der beiden Werte aus. Beispielaufrufe:

```
> ./suche-nach.bash Bielefeld
3 Pfade beginnen in Bielefeld.
7 Pfade enden in Bielefeld.
10 Pfade insgesamt mit Bielefeld als Start oder Ziel.
> ./suche-nach.bash Münster
3 Pfade beginnen in Münster.
3 Pfade enden in Münster.
6 Pfade insgesamt mit Münster als Start oder Ziel.
```
Lösungshinweise: Zur Lösung der Aufgabe benötigen Sie das Ablegen von Werten in Variablen (insbesondere siehe Folie 23), das Rechnen mit Variablen sowie die Ausgabe von Variablen mit dem echo-Befehl. Um innerhalb der Pfad-Datei nach Start- und Zielorten zu suchen schauen Sie sich noch einmal Folie 30 in Vorlesung 5 zur Anwendung von grep an. In dieser Aufgabe werden keine Fallunterscheidungen benötigt.

## Aufgabe 5 (10 Punkte)

Schreiben Sie ein Skript mkdir2.bash, das beim Aufruf einen Unterverzeichnisnamen erhält und damit folgendes macht:

- Falls beim Aufruf kein Verzeichnisname angegeben wurde, wird eine Hilfestellung zur Benutzung ausgegeben.
- Falls sich im aktuellen Unterverzeichnis bereits eine Datei oder ein Verzeichnis mit diesem Namen befinden, wird eine entsprechende Meldung ausgegeben.
- Anderenfalls wird ein leeres Unterverzeichnis mit dem angegebenen Namen angelegt.

Beispielaufrufe:

```
> ls
briefe text.txt
> ./mkdir2.bash
Aufruf: ./mkdir2.bash unterverzeichnis
> ./mkdir2.bash briefe
briefe existiert schon als Verzeichnis!
> ./mkdir2.bash text.txt
text.txt existiert schon als Datei!
> ./mkdir2.bash ablage
Verzeichnis ablage wurde angelegt.
```
### Downloads (Folien, Übungsblätter)

http://www.techfak.uni-bielefeld.de/∼cg/lehre-unix.html

### Hinweis zur Abgabe

Für Studierende im Studienmodell 2011 - damit auch für Euch als Erstsemester im Wintersemester 2014/2015 - ist *keine Abgabe und Korrektur* der Übungen vorgesehen. Bitte bearbeitet die Aufgaben zur Selbstkontrolle. Natürlich könnt Ihr gerne Euren Tutoren Fragen zur Aufgabe stellen und um Lösungshinweise bitten. Es werden allerdings keine kompletten Musterlösungen zur Verfügung gestellt.

Bitte beachtet auch, daß keine Leistungspunkte für die Bearbeitung der Lösungen erworben werden können, auch nicht als individuelle Ergänzung.

Für Studierende im Studienmodell 2002 müssen in Einzelfällen noch Lösungen abgegeben werden, um Leistungspunkte zu bekommen. Bitte nehmt in diesem Fall Kontakt mit Euren Tutoren auf und gebt die Lösungen bitte per E-Mail an Euren Tutor ab. Shellskripte müssen als *.bash*-Datei im Textformat als Anhang abgegeben werden; dies erleichtert den Tutoren die Korrektur erheblich.

### E-Mail-Adressen

Eure Tutoren haben die folgenden E-Mail-Adressen (zuzüglich des @techfak.uni-bielefeld.de natürlich):

Markus Flachmann mflachmann<br>Patric Steckstor psteckstor Patric Steckstor Alexander Stiebing astiebing